## TAVOR\_CEBPA\_TARGETS\_DN

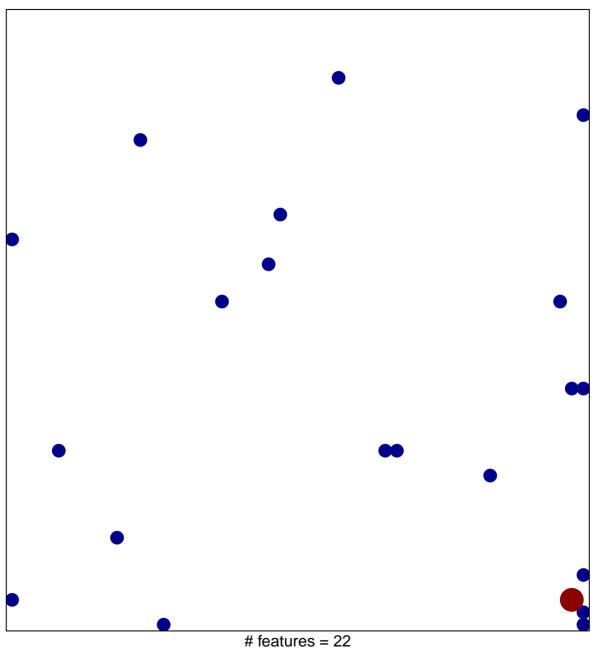

# teatures = 22 chi-square p = 0.8

## TAVOR\_CEBPA\_TARGETS\_DN

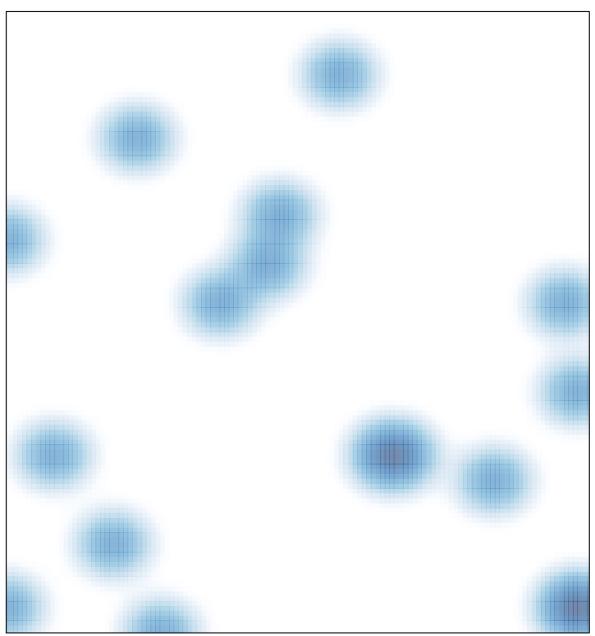

# features = 22 , max = 2